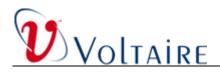

# Voltaire InfiniBand GridStack Software Revision 4.3.0

**Release Notes** 

August 22, 2007

GridStack Rev. 4.3.0 Release Notes

DOC-00171, Rev No. A00

Copyright © 2007 Voltaire. All rights reserved. www.voltaire.com

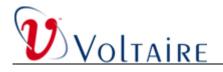

#### CONTENTS

| 1  | Introduction1                                                |
|----|--------------------------------------------------------------|
| 2  | Release Description1                                         |
| 3  | Release Contents1                                            |
| 4  | Supported HCAs1                                              |
| 5  | Supported Operating Systems2                                 |
| 6  | Supported CPU Architectures2                                 |
| 7  | Performance Envelope                                         |
| 8  | SW Components Implementations Status4                        |
| 9  | Prerequisites4                                               |
| 10 | Installation of the Voltaire GridStack <sup>™</sup> Package4 |
| 11 | Limitations4                                                 |
| 12 | Patches Documentation4                                       |
| 13 | Known Issues7                                                |

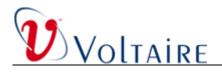

## 1 Introduction

This document provides the release notes for Voltaire InfiniBand Stack, Revision 4.3.0.

Please note some sections of this document are considered to be a technology preview or beta.

## 2 Release Description

This Voltaire GridStack<sup>™</sup> package is an Open Fabrics EWG OFED based distribution designed to ease installation and management of the Voltaire InfiniBand Stack (or InfiniBand Host Stack).

This distribution is based on the OFED 1.2 GA release.

Please refer to the Voltaire HCA 4X0 User Manual for further detail.

#### 3 Release Contents

| Item                                    | Description                                             |
|-----------------------------------------|---------------------------------------------------------|
| Binary package compressed as a.tar file | 4.3.0_11                                                |
| Documentation                           | Linux GridStack™ for HCA 4X0 User Manual<br>(399Z00121) |

## 4 Supported HCAs

#### 4.1 Voltaire HCAs

The following Voltaire HCAs are supported in this release:

| VOLT Name     | VOLT PN   | MLNX PN       |
|---------------|-----------|---------------|
| HCA400        | 501S12319 | MHET2X-1TC    |
| HCA400-EX     | 501S12317 | MHEL-CF128-TC |
| HCA410-EX     | 501S00045 | MHES18-XTC    |
| HCA400-EX-D   | 501S00047 | MHGA28-1TC    |
| HCA410-Ex-D   | 501S00046 | MHGS18-XTC    |
| HCA400-EX-M   | 501S00078 | MHEA28-XTC    |
| HCA400-EX-D-M | 501S00071 | MHGA28-XTC    |

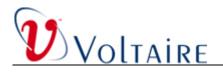

For the list of specific Mellanox names according to P/N http://www.mellanox.com/support/firmware\_table.php

Please note that Mellanox P/N are regularly updated and therefore may vary. Check the Mellanox website for the latest Part Numbers.

Note that the Voltaire firmware burning tool only supports the Voltaire HCAs.

#### 4.2 Other HCAs

Voltaire support HCAs based on the following Mellanox HCAs:

- Single port InfiniHost III Lx PCI Express HCA cards (Cheetah / Tiger)
- Dual port InfiniHost III Ex PCI Express HCA cards (Lion Cub / Lion Mini)
- Dual port InfiniHost PCI-X HCA cards (Cougar Cub / Cougar)

#### 4.3 Voltaire HCA Firmware Versions

- 1. HCA400 3.5.0
- 2. HCA410, HCA410-D 1.2.0
- 3. HCA400-EX, HCA400-EX-D 4.8.2
- 4. HCA400-EX-M, HCA400-EX-D-M 5.2.0

#### 5 Supported Operating Systems

- 1. RHEL 4 UP 5 kernel 2.6.9.55-EL
- 2. RHEL 5 kernel 2.6.18.8-EL5
- 3. Suse SLES 10 sp 1 kernel 2.6.16.46-0.12

## 6 Supported CPU Architectures

- 1. x86\_64 (AMD & EM64t)
- 2. x86
- 3. ia64
- 4. ppc64

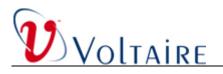

# 7 Performance Envelope

| Measurement            |           | Platform                    |                                |                                |
|------------------------|-----------|-----------------------------|--------------------------------|--------------------------------|
| Test Name              | Units     | X86 PCI-X<br>SDR<br>(Tavor) | x86_64<br>PCI-E SDR<br>(Arbel) | x86_64<br>PCI-E DDR<br>(Arbel) |
| ib_write_lat           | μSec      | 4.67                        |                                | 2.91                           |
| ib_rdma_bw             | Mbits/Sec | 4729                        |                                | 11268                          |
| ib_rdma_bw_bidirection | Mbits/Sec | 6611                        |                                | 22013                          |
| ib_rdma_lat            | μSec      | 4.67095                     |                                | 2.84679                        |
| ib_send_bw             | Mbits/Sec | 6535                        | 7480                           | 11238                          |
| ib_write_bw            | Mbits/Sec | 6578                        | 7480                           | 11279                          |
| ib_read_bw             | Mbits/Sec | 6462                        | 7312                           | 10873                          |
| ib_read_lat            | μSec      | 10.53                       | 6.6                            | 5.82                           |
| ib_send_lat            | μSec      | 6.56                        | 4.34                           | 3.89                           |
| iperf                  | Mbits/Sec | 1090                        |                                | 2850                           |
| netperf/rds            | Mbits/Sec | 3041                        |                                | 6722                           |
| netperf/ipoib          | Mbits/Sec | 1522                        |                                | 2262                           |
| netperf/ipoib-cm       | Mbits/Sec | 3795                        |                                | 5987                           |
| netperf/sdp            | Mbits/Sec | 1286                        | 3234                           | 7414                           |
| voltaire_mpi_latency   | μSec      | 6.0205                      | 4                              | 3.7895                         |
| voltaire_mpi_bandwidth | Mbits/Sec | 6888                        | 7800                           | 11461                          |
| open_mpi_latency       | μSec      | 6.508946                    | 4.8                            | 3.95                           |
| open_mpi_bandwidth     | Mbits/Sec | 6891                        | 7600                           | 11425                          |

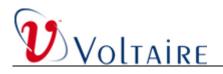

#### 8 SW Components Implementations Status

- 1. Core IB support GA
- 2. IPoIB-UD GA, IPoIB-CM beta
- 3. Voltaire MPI GA
- 4. Open MPI beta
- 5. RDS beta
- 6. SDP beta
- 7. Bonding driver beta
- 8. GVD (GridVision Daemon) GA
- 9. HIS (Host Identification Service) GA

## 9 Prerequisites

- 1. One of the supported operating systems must be running on one of the supported CPU architectures.
- 2. For RHEL AS4, the sysfs-utils package must be already installed.
- 3. Before installing GridStack, any existing InfiniBand stack installation on your system must be first uninstalled.

## **10** Installation of the Voltaire GridStack<sup>™</sup> Package

For information on how to install the Voltaire GridStack<sup>™</sup>, please refer to the Voltaire HCA 4X0 User Manual.

#### 11 Limitations

Supports DHCP server with InfiniBand related changes [Internet Systems Consortium (ISC) DHCP Server V3.0.5] provided by Voltaire.

## **12** Patches Documentation

On top of the original OFED version 1.2, Voltaire added the following patches to this release:

GridStack Rev. 4.3.0 Release Notes

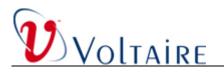

| Patch File Name<br>(patches/Common/fixes/kernel/) |          | Patch Description                                                                                                    |
|---------------------------------------------------|----------|----------------------------------------------------------------------------------------------------|
|                                                   | Subject: | Duplicate SIDR REQs.                                                                                                    |
| zzz_0010_cm_sidr_1.patch                          | Bug:     | The system sent reject messages if a duplicate was detected.                                                                                                    |
|                                                   | Fix:     | Duplicates are now simply discarded.                                                                                                    |
|                                                   | Subject: | SIDR REQ not matching a listen.                                                                                                    |
|                                                   | Bug:     | Dropped through to the default case of status 2 (Rejected by Service Provider).                                                                                                    |
| zzz_0020_cm_sidr_2.patch                          | Fix:     | Replies with status value 1 (Service ID not<br>Supported). This also fixes a bug where<br>the cm_id_priv is removed from the<br>remote_sidr_table twice.                                                                                                    |
|                                                   | Subject: | For Tavor based HCAs.                                                                                                    |
|                                                   | Goal:    | To increase performance.                                                                                                    |
| zzz_0030_vlt_cma_tavor_quirk.diff                 | Fix:     | Override the MTU that is returned by the SM in an answer to a Path Query with 1024.                                                                                                    |
|                                                   | Subject: | P_Key lookup.                                                                                                    |
|                                                   | Goal:    | For matching full and partial membership keys of the same partition.                                                                                                    |
| zzz_0400_ib_findpartial_pkey.diff                 | Fix:     | IPoIB sets the P_Key membership bit of<br>limited membership P_Keys when creating<br>a child interface. After that IPoIB looks for<br>the full membership P_Key in the table to<br>make the interface "RUNNING". This patch<br>fixes the pkey lookup in order to match full<br>and partial membership keys that belong to<br>the same partition. |

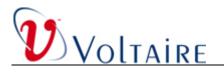

| Patch Name<br>(patches/Common/fixes/user/) | x86 with PCI-X |                                                                                                    |
|--------------------------------------------|----------------|----------------------------------------------------------------------------------------------------|
|                                            | Subject:       | Fallback of SDP connection.                                                                                                    |
| 2222 ( L ""                                | Goal:          | Solve issue of libsdp not supporting a non-<br>blocking connect.                                                                       |
| zzz_0020_use_pf_sdp.diff                   | Fix:           | Since libsdp does not support a non-<br>blocking connect in "both" mode, change<br>the fallback of SDP connection from both to<br>SDP. |
| zzz_0010_mstflint2.diff                    |                | mstflint screen output for PowerPC architectures.                                                                                      |
|                                            | Fix:           | Fixed the screen output.                                                                                                    |

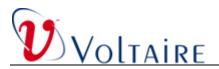

## 13 Known Issues

This section contains information on known limitations of the current version.

| #  | Subject                                                           | Description                                                                                                    | Workaround                                                                                                    |
|----|-------------------------------------------------------------------|----------------------------------------------------------------------------------------------------|----------------------------------------------------------------------------------------------------|
| 1. | Previous/Native InfiniBand modules<br>backup                      | If a previous local installation of Open-IB<br>is present on a host when installing the<br>Voltaire GridStack <sup>™</sup> package, it will be<br>overridden by the new set of modules.<br>When GridStack is removed, the original<br>modules will become loadable again.                                                                                                    | The command modinfo <module_name><br/>tells which of the InfiniBand modules will<br/>be loaded when running modprobe (ro<br/>insmod). Voltaire modules are installed<br/>under /lib/modules/\$(uname -r)<br/>/updates/kernel/drivers/infiniband</module_name> |
| 2. | Compiling 3rd party kernel modules that<br>use InfiniBand symbols | The installation of GridStack does not<br>update the file Module.symvers with the<br>new signature of the InfiniBand symbols<br>(the ones that come with the new<br>InfiniBand kernel modules).<br>The result is that kernel modules that use<br>these symbols and compiled against the<br>newer modules will not be usable since<br>modprobe/insmod will fail loading them<br>into the kernel. | install GridStack with the optionfix-<br>symvers (Builder only)                                                                                                    |
| 3. | Using ib-bonding for Ethernet and<br>InfiniBand together          | When using bonding persistent<br>configuration for InfiniBand slaves and<br>having another bonding interface for<br>Ethernet slaves, the operation of stopping<br>GridStack cause all the bonding masters<br>to go down, including the one that<br>enslaves the Ethernet devices.                                                                                                    | None                                                                                                    |

GridStack Rev. 4.3.0 Release Notes

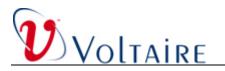

| #  | Subject                                                                 | Description                                                                                                    | Workaround                                                                                                    |
|----|-------------------------------------------------------------------------|----------------------------------------------------------------------------------------------------|----------------------------------------------------------------------------------------------------|
| 4. | Using bonding and GVD at the same time                                  | If bonding uses child (P_Key) interfaces<br>as slaves, then GVD auto-configuration of<br>child interfaces might disturb the correct<br>operation of ib-bonding.                                                                                                    | Turn off GVD auto configuration by editing the file <b>/etc/gvd.conf</b>                                                                                                    |
| 5. | Bonding slaves and IP configuration                                     | The bonding master interface should be<br>configured with an IP address (via the ib-<br>bond utility but not with a network script).<br>So when using an IPoIB interface as a<br>slave of a bonding interface, it MUST<br>NOT have an IP address<br>(i.e. configuration scripts with IP<br>addresses). | None                                                                                                    |
| 6. | Limitations of memory pinning from user<br>mode InfiniBand applications | Memory registration by user is limited according to the administrator settings.                                                                                                    | Memory locking is managed by the kernel<br>on a per-user basis. Regular users (as<br>opposed to root users) have a limited<br>number of pages that they may pin, where<br>the limit is pre-set by the administrator.<br>Registering memory for IB verbs requires<br>pinning memory, thus an application<br>cannot register more memory than it is<br>allowed to pin. The user can change the<br>system per-process memory lock limit by<br>adding the following two lines to the file<br>/etc/security/limits.conf:<br>* soft memlock <number><br/>* hard memlock <number><br/>where <number> denotes the number of<br/>KBytes that may be locked by a user<br/>process.</number></number></number> |

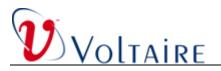

| #  | Subject                                   | Description                                                                                                    | Workaround                                                                                                    |
|----|-------------------------------------------|----------------------------------------------------------------------------------------------------|----------------------------------------------------------------------------------------------------|
|    |                                           |                                                                                                    | The above change to<br>/etc/security/limits.conf will allow any<br>user process in the system to lock up to<br><number> KBytes of memory. On some<br/>systems, it may be possible to use<br/>"unlimited" for the size to disable these<br/>limits entirely.</number>                                                                                                    |
| 7. | ifconfig reports wrong HW address         |                                                                                                    | linux:/root # ip address show dev ib0<br>5: ib0: <broadcast,multicast,up><br/>mtu 2044 qdisc pfifo_fast qlen 128<br/>link/infiniband<br/>00:00:04:04:fe:80:00:00:00:00:00:00:00:00<br/>8:f1:04:03:96:08:79 brd<br/>00:ff:ff:ff:f1:12:40:1b:ff:ff:00:00:00:00:00:00<br/>:ff:ff:ff:ff<br/>inet 193.168.70.16/24 brd 193.168.70.255<br/>scope global ib0<br/>inet6 fe80::208:f104:396:879/64 scope<br/>link<br/>valid_lft forever preferred_lft forever</broadcast,multicast,up> |
| 8. | Using fork() with InfiniBand applications | <ul> <li>Using fork() in a program that uses</li> <li>InfiniBand is limited to the following conditions:</li> <li>1. Parent process may continue running without any limitations on memory access</li> <li>2. Child process gets a SISEGV signal (segmentation fault) when trying to access a memory that was registered by the parent</li> </ul> | Fork support from kernel 2.6.16 and<br>above is available provided: that<br>applications do not use threads. The<br>fork() is supported as long as the parent<br>process does not run before the child<br>exits or calls exec(). The former can be<br>achieved by calling wait(childpid), and the<br>latter can be achieved by application<br>specific means. The Posix system() call is<br>supported.                                                                        |

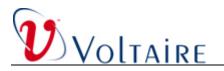

| #   | Subject                                                  | Description                                                                                                    | Workaround                                                                                                    |
|-----|----------------------------------------------------------|----------------------------------------------------------------------------------------------------|----------------------------------------------------------------------------------------------------|
| 9.  | Host vs. VSM HIS interoperability                        | A host with more than one InfiniBand<br>interface may appear on switch tables<br>with the same IP address for its different<br>ports.                                                                                                    | This should be fixed in future switch software releases.                                                                             |
| 10. | ib1 gets the same configuration as ib0 on SLES10         | Under SLES10, when configuring ib0, ib1<br>gets the same configuration. This<br>happens even if<br>/etc/sysconfig/network/ifcfg-ib1 does not<br>exist.                                                                                                    | Create a network configuration file for ib1<br>even if it is not connected to the network.<br>In process of fixing that with Novell. |
| 11. | HCA IRQ line may block on AMD with old<br>BIOS installed | HCA may stop functioning and Kernel log<br>(printed by dmesg) may show:<br>"irq 169: nobody cared (try booting with<br>the "irqpoll" option)".<br>Also, most IB commands (like<br>ibv_devinfo) may cause the shell to hang.<br>This seems to happen only on AMD<br>machines with old BIOS. | Upgrade the BIOS or add the noirqdebug<br>option to the kernel boot line (in<br>grub.conf).                                          |
| 12. | SLES10 YAST does not support IPoIB configuration.        | On SuSE Linux distribution, the YAST<br>setup tool does not recognize the<br>InfiniBand interface. Therefore, it cannot<br>be used to configure the interface.                                                                                                    | Edit the network script manually or use<br>the supplied utility:<br>ib-config-as-eth.<br>In process of fixing that with Novell.      |

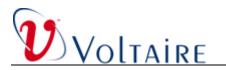

| #   | Subject                                                                                                    | Description                                                                                                    | Workaround                                                                                                    |
|-----|----------------------------------------------------------------------------------------------------|----------------------------------------------------------------------------------------------------|----------------------------------------------------------------------------------------------------|
| 13. | SLES10:Ping Broadcast/Multicast blocked<br>by default                                                                                 | Ping broadcast might not work because<br>the kernel might block the stack to reply to<br>the ping request.                                                                                                    | To enable ping broadcast reply, run the<br>following command from your shell:<br>echo 0 ><br>/proc/sys/net/ipv4/icmp_echo_ignore_bro<br>adcasts<br>or<br>edit /etc/sysctl.conf file<br>and add the line:<br>net.ipv4.icmp_echo_ignore_<br>broadcasts = 0 |
| 14. | On PowerPC: Removing RDS module<br>after RDS traffic causes a kernel crash                                                            |                                                                                                    | Close applications using RDS before unloading the RDS module.                                                                                                    |
| 15. | uDAPL - Connection fail between client<br>and server while changing the client data<br>size and parameters on the next C/S<br>session | The cause is that ib1on the servers is also<br>up and replies to ARPs from the client.<br>Sometimes port 2 replies to the ARP, and<br>the client tries to connect to this port<br>rather than to port 1 (ib0). This causes the<br>error. | Change this by sysctl net.ipv4.conf.all.arp_ignore=1.                                                                                                    |
| 16. | RDS support is missing in SLES9 up3                                                                                                   | RDS is not supported on sles9sp3.                                                                                                    |                                                                                                    |

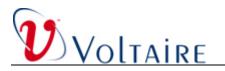

| #   | Subject                                                                                          | Description                                                                                                    | Workaround                        |
|-----|--------------------------------------------------------------------------------------------------|----------------------------------------------------------------------------------------------------|-----------------------------------|
| 17. | Warning messages in kernel log after<br>loading the bonding                                      | <ul> <li>After loading the bonding module the kernel log (viewed with dmesg) shows the following:</li> <li>bonding: Warning: either miimon or arp_interval and arp_ip_target module parameters must be specified, otherwise bonding will not detect link failures!</li> <li>See bonding.txt for details .</li> <li>bonding: bond0: Warning: failed to get speed and duplex from ib0, assumed to be 100Mb/sec and Full.</li> <li>bonding: bond0: Warning: The first slave device you specified does not support setting the MAC address. This bond MAC address would be that of the active slave.</li> </ul> | These messages should be ignored. |
| 18. | ib-config and<br>ib-config-as-eth script does not check<br>correctness of their input parameters | It is possible to pass illegal values to the scripts that will be accepted by them without warning or rejection.                                                                                                    |                                   |

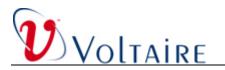

| #   | Subject                                                | Description                                                                                                    | Workaround                                                                                                    |
|-----|--------------------------------------------------------|----------------------------------------------------------------------------------------------------|----------------------------------------------------------------------------------------------------|
| 19. | Output warning during the running of some IB utilities | The warning looks as follows:<br>libibverbs: Warning: RLIMIT_MEMLOCK<br>is 32768 bytes .This will severely limit<br>memory registrations<br>May appear for non root users when<br>running some InfiniBand utilities that use<br>libibverbs.                                                                                                    | Increase the maximum size that may be<br>locked into memory by ulimit –I <value><br/>This operation requires root permissions.</value> |
| 20. | Warning messages when burning firmware                 | <ul> <li>When burning firmware, it is possible that the following message will appear during the operation:</li> <li>You are about to replace current PSID in the image file - "XXXXXX" with a different PSID - "YYYYYY."</li> <li>Note: It is highly recommended not to change the image PSID.</li> <li>And after that:</li> <li>You are about to replace current PSID on flash - "YYYYYY" with a different PSID - "HP_XXXXXX".</li> <li>Note: It is highly recommended not to change the PSID.</li> </ul> | Ignore the recommendation and answer<br>with 'y' to complete the operation.                                                            |

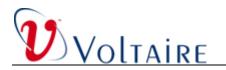

| #   | Subject                                                            | Description                                                                                                    | Workaround                                                                                                    |
|-----|--------------------------------------------------------------------|----------------------------------------------------------------------------------------------------|----------------------------------------------------------------------------------------------------|
| 21. | Burning firmware to an HCA that was not purchased from Voltaire    | <b>ib-burn</b> identifies the type of HCA by<br>reading an identification string from the<br>HCA flash memory. If the HCA was not<br>purchased from Voltaire then ib-burn will<br>not be able to identify the HCA type and<br>decide which firmware to burn. | The exact type of HCA should be passed<br>to ib-burn (use option -i). Alternatively,<br>firmware image file may be given to<br>ib-burn (using option -a). |
| 22. | IPoIB Interface order might change after adding an additional HCA  | It is not guaranteed that a specific<br>InfiniBand port will have the same name<br>(ib0, ib1, etc.) after adding an HCA. This<br>may cause, for example, a hardware<br>address change for an IPoIB interface.                                                | None                                                                                                    |
| 23. | Bonding module for Ethernet                                        | The bonding module that comes with<br>GridStack replaces the original bonding<br>driver for Ethernet that comes with the<br>OS.<br>It is possible to use the new bonding<br>driver for Ethernet interfaces but it was<br>not tested to work with it.         | None                                                                                                    |
| 24. | On SLES10SP1 ip multicast not being<br>sent through ib1            | If a sles10sp1 host tries to route traffic of<br>some IP multicast subnet through<br>interface ib1, the traffic will not be sent.                                                                                                    | Bring ib0 down manually (ifdown ib0), or<br>manually give it a different IP than the IP<br>of ib1.                                                        |
| 25. | Voltaire MPI does not support multiple<br>HCA configuration        |                                                                                                    | None                                                                                                    |
| 26. | Open iSCSI over TCP does not support<br>"data digest" option       | Scatterlist length for data digest is not calculated correctly.                                                                                                    | None                                                                                                    |
| 27. | Performance                                                        | Performance: TFTP and iSCSI data transport speed can be improved                                                                                                    | Fixed version was provided after the QA start                                                                                                    |
| 28. | Open MPI and ibutils are not supported under ppc64 with SLES10 sp1 |                                                                                                    | None                                                                                                    |

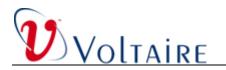

| #   | Subject                                           | Description                                                                                                    | Workaround |
|-----|---------------------------------------------------|----------------------------------------------------------------------------------------------------|------------|
| 29. | Open MPI does not support gen1 VAPI<br>driver     | Although the <i>mvapi</i> component exists in Open MPI, it is not being maintained for more than a year now.                                                              | None       |
| 30. | Open MPI CPU affinity and NUMA awareness          | Open MPI does not support CPU affinity<br>and NUMA awareness for memory<br>allocation. We are currently working to<br>add this to the Open MPI components.                | None       |
| 31. | Open MPI threads safe                             | Current Open MPI 1.2 does not fully support threads safe.                                                                                                    | None       |
| 32. | Open MPI fault tolerance                          | Open MPI in version 1.2 does not support<br>"fault tolerance" or "check-point restart"                                                                                    | None       |
| 33. | Open MPI multi HCAs or multi ports                | The support for nodes with multi HCAs<br>(or ports) has only limited flexibility and<br>we are currently working to add more<br>features to the next version of Open MPI. | None       |
| 34. | Open MPI TCP and IB interconnect working together | <b>Do not</b> run Open MPI using both TCP<br>and IB communication (in IB fabric use<br>TCP for debug and problem isolation<br>only).                                      | None       |
| 35. | Open MPI progress thread                          | Open MPI currently does not support the use of progress thread for overlapping of computation and communication.                                                          | None       |
| 36. | Open MPI RDMA in collective operations            | Open MPI currently does not use RDMA capabilities in collective operations.                                                                                               | None       |